# **Example: Inverse Power Method to Compute the Dominant Eigenvalue and Eigenvector**

# **Define matrices A, B**

$$
\mathbf{A} := \begin{pmatrix} 7 & -4 & 1 \\ -4 & 6 & -4 \\ 1 & -4 & 5 \end{pmatrix}
$$
  
\n
$$
\mathbf{B} := \begin{pmatrix} -2 & 1 & 0 \\ 1 & -2 & 1 \\ 0 & 1 & -2 \end{pmatrix}
$$
  
\n
$$
\mathbf{E} := (-1) \cdot \mathbf{A}^{-1} \cdot \mathbf{B}
$$
  
\n
$$
\mathbf{E} = \begin{pmatrix} 0.2727 & 0.1818 & 0.0909 \\ -0.0455 & 0.6364 & 0.3182 \\ -0.0909 & 0.2727 & 0.6364 \end{pmatrix}
$$

### **Initial Guess of Eigenvector**

$$
vo := \begin{pmatrix} 0.25 \\ 0.7 \\ 0.75 \end{pmatrix} \qquad v := vo
$$

**Iteration #1**

$$
VV := E \cdot v = \begin{pmatrix} 0.2636 \\ 0.6727 \\ 0.6455 \end{pmatrix}
$$
 max(VV) = 0.6727 
$$
VN := \frac{VV}{max(VV)} = \begin{pmatrix} 0.3919 \\ 1 \\ 0.9595 \end{pmatrix}
$$

$$
Lv = \frac{1.0}{max(VV)} = 1.486
$$

### **Iteration #2**

 $v := VN$  $VV := E \cdot v$ 0.3759 0.9238 0.8477 ſ L  $\mathsf{I}$ l  $\backslash$  $\overline{\phantom{a}}$  $\overline{\phantom{a}}$ J  $:= E \cdot v = | 0.9238 |$  max(VV) = 0.9238 VN :=  $\frac{VV}{V}$  $max(VV)$ 0.4069 1 0.9176 ſ L  $\mathsf{I}$ l  $\backslash$  $\overline{\phantom{a}}$  $\overline{\phantom{a}}$ J  $:= - \frac{1}{2}$  = LL :=  $\frac{1.0}{1}$  $max(VV)$  $:=$   $\frac{1.6}{1.6}$  = 1.0824 LL – L = -0.404

### **Iteration #3**

L := LL  
\nv := VN  
\nVV := E \cdot v = 
$$
\begin{pmatrix} 0.3762 \\ 0.9098 \\ 0.8196 \end{pmatrix}
$$
 max(VV) = 0.9098  $VN := \frac{VV}{max(VV)} = \begin{pmatrix} 0.4135 \\ 1 \\ 0.9009 \end{pmatrix}$   
\nL =  $\frac{1.0}{max(VV)} = 1.0991$  LL - L = 0.0167

### **Iteration #4**

L := LL v VN := VV E v⋅ 0.3765 0.9042 0.8084 := = max VV( ) 0.9042 = VN VV max VV( ) 0.4164 1 0.8941 := = LL 1.0 := <sup>=</sup> 1.1059 LL L <sup>−</sup> 6.8137 10<sup>−</sup> <sup>3</sup> = ×

#### **Iteration #5**

 $max(VV)$ 

L := LL  
\nv := VN  
\n
$$
VV := E \cdot v = \begin{pmatrix} 0.3767 \\ 0.9019 \\ 0.8038 \end{pmatrix}
$$
 max(VV) = 0.9019 
$$
VN := \frac{VV}{max(VV)} = \begin{pmatrix} 0.4176 \\ 1 \\ 0.8912 \end{pmatrix}
$$
  
\n
$$
LL := \frac{1.0}{1.0000} = 1.1088
$$
 LL - L = 2.8185 × 10<sup>-3</sup>

#### **Iteration #6**

 $max(VV)$ 

L := LL  
\nv := VN  
\nVV = E \cdot v = 
$$
\begin{pmatrix} 0.3767 \\ 0.901 \\ 0.8019 \end{pmatrix}
$$
 max(VV) = 0.901 \t\tVN :=  $\frac{VV}{max(VV)} = \begin{pmatrix} 0.4181 \\ 1 \\ 0.8901 \end{pmatrix}$   
\n
$$
LL - L = 1.1732 \times 10^{-3}
$$

# **Iteration #7**

L := LL  
\nv := VN  
\nVV := E \cdot v = 
$$
\begin{pmatrix} 0.3768 \\ 0.9006 \\ 0.8011 \end{pmatrix}
$$
 max(VV) = 0.9006 VN :=  $\frac{VV}{max(VV)} = \begin{pmatrix} 0.4184 \\ 1 \\ 0.8896 \end{pmatrix}$   
\nL =  $\frac{1.0}{max(VV)} = 1.1104$  L = 4.8997 × 10<sup>-4</sup>

# **Convergence**

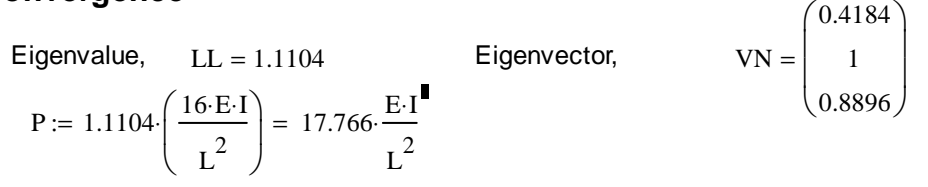

# **Physical Meaning**

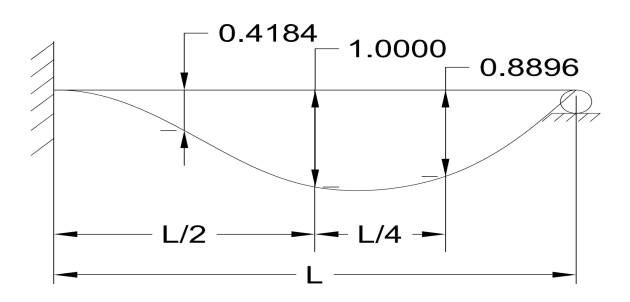